## INSÉRER DANS UNE PAGE WEB

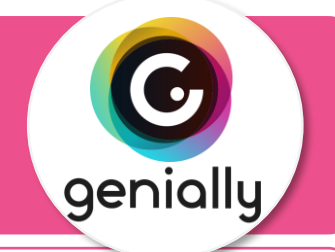

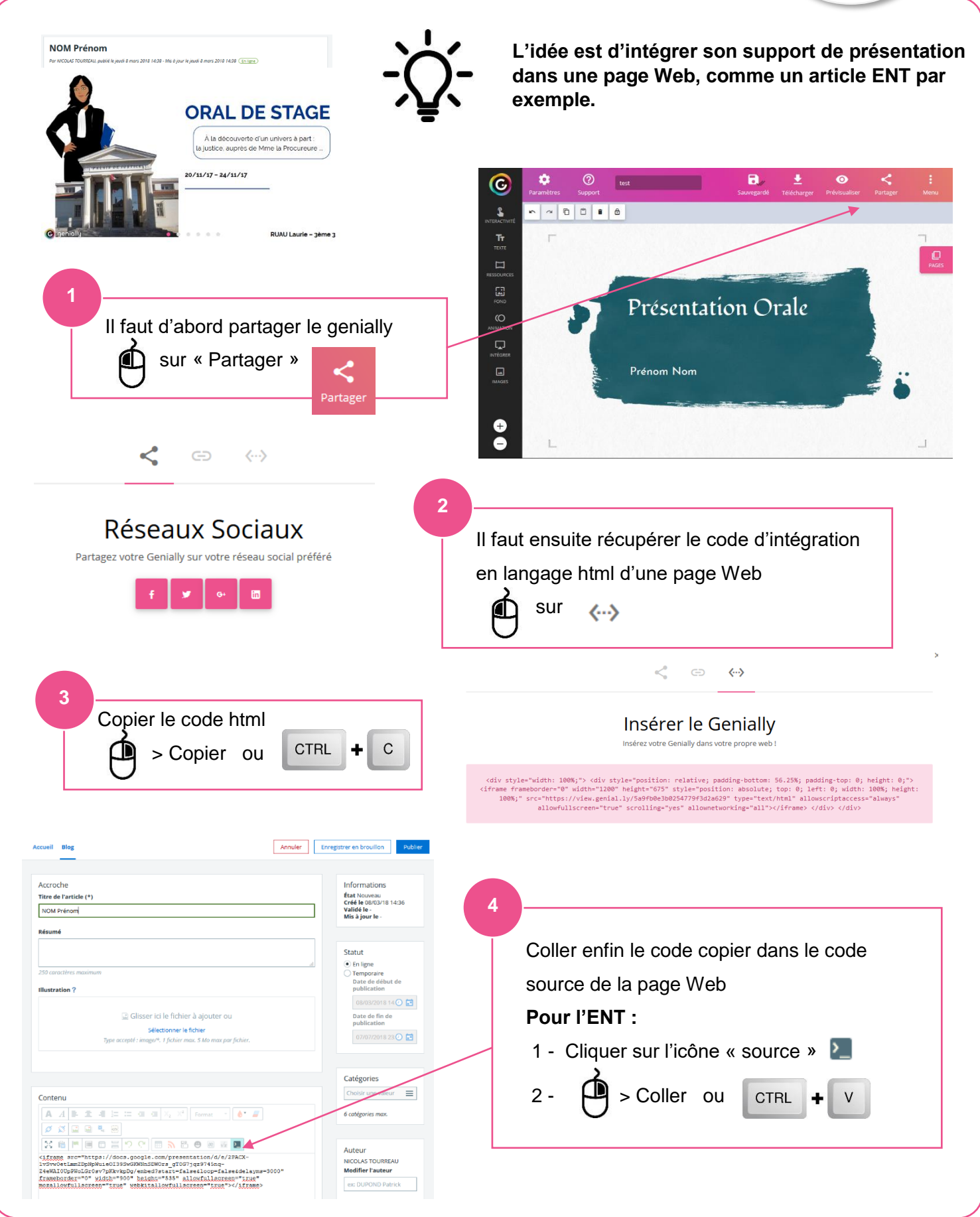